## Package 'datrProfile'

October 13, 2022

<span id="page-0-0"></span>Type Package Title Column Profile for Tables and Datasets Version 0.1.0 Description Profiles datasets (collecting statistics and informative summaries about that data) on data frames and 'ODBC' tables: maximum, minimum, mean, standard deviation, nulls, distinct values, data patterns, data/format frequencies. License GPL-3 | file LICENSE URL <https://github.com/avitaliano/datrProfile> BugReports <https://github.com/avitaliano/datrProfile/issues> Encoding UTF-8 LazyData true Suggests testthat Imports odbc, dplyr, RSQLite RoxygenNote 6.1.1 NeedsCompilation no Author Arnaldo Vitaliano [aut, cre] Maintainer Arnaldo Vitaliano <vitaliano@gmail.com> Repository CRAN Date/Publication 2019-08-02 09:20:05 UTC

### R topics documented:

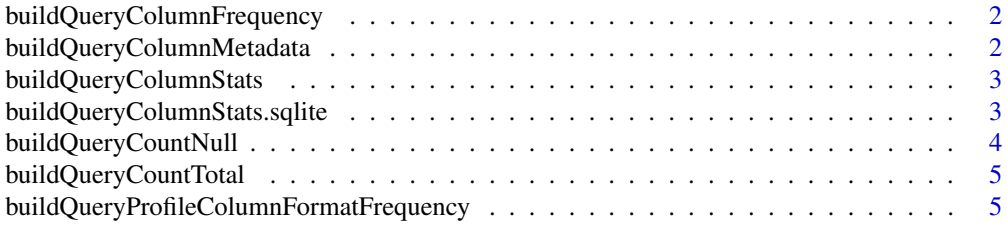

<span id="page-1-0"></span>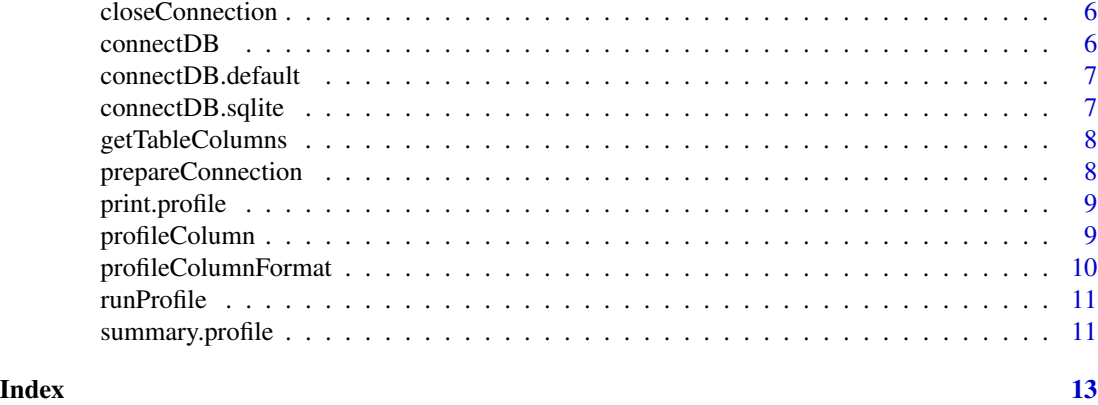

buildQueryColumnFrequency

*buildQueryColumnFrequency*

#### Description

buildQueryColumnFrequency

#### Usage

buildQueryColumnFrequency(conn.info, ...)

#### Arguments

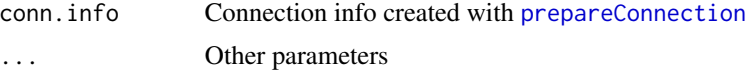

#### Value

query column, count(\*) from table

buildQueryColumnMetadata

*buildQueryColumnMetadata*

#### Description

buildQueryColumnMetadata

#### Usage

buildQueryColumnMetadata(conn.info, ...)

#### <span id="page-2-0"></span>buildQueryColumnStats 3

#### Arguments

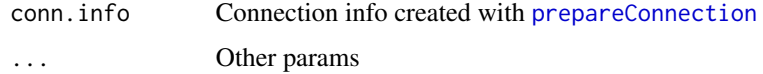

#### Value

query columns' metadata

buildQueryColumnStats *buildQueryColumnStats*

#### Description

buildQueryColumnStats

#### Usage

```
buildQueryColumnStats(conn.info, ...)
```
#### Arguments

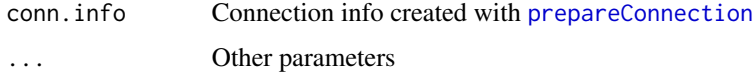

#### Value

query count(distinct column) from table

buildQueryColumnStats.sqlite *buildQueryColumnStats.sqlite*

#### Description

buildQueryColumnStats.sqlite

#### Usage

```
## S3 method for class 'sqlite'
buildQueryColumnStats(conn.info, schema, table, column,
 query.filter, ...)
```
#### <span id="page-3-0"></span>Arguments

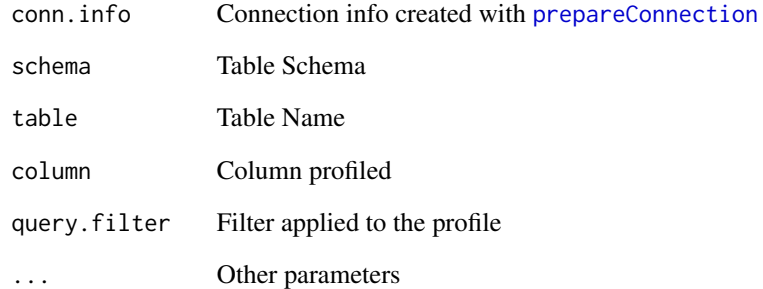

#### Value

query count(distinct column) from table

buildQueryCountNull *buildQueryCountNull*

#### Description

buildQueryCountNull

#### Usage

```
buildQueryCountNull(conn.info, ...)
```
#### Arguments

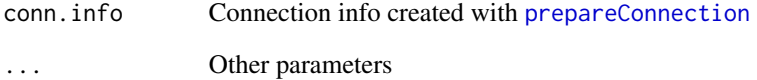

#### Value

query select count(\*) where collumn is null

<span id="page-4-0"></span>buildQueryCountTotal *buildQueryCountTotal*

#### Description

Count total rows from table.

#### Usage

```
buildQueryCountTotal(conn.info, ...)
```
#### Arguments

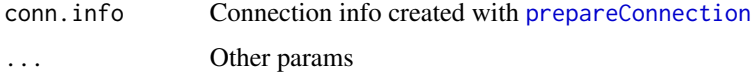

#### Value

query count(\*) from table

buildQueryProfileColumnFormatFrequency *buildQueryProfileColumnFormatFrequency*

#### Description

buildQueryProfileColumnFormatFrequency

#### Usage

```
buildQueryProfileColumnFormatFrequency(conn.info, ...)
```
#### Arguments

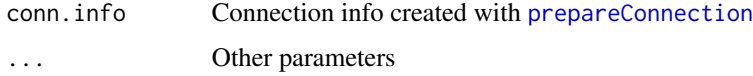

#### Value

queries column format frequency from table

<span id="page-5-0"></span>closeConnection *closeConnection*

#### Description

Disconnects from database using odbc::dbDisconnect

#### Usage

closeConnection(conn)

#### Arguments

conn Connection created at [connectDB](#page-5-1)

#### Value

TRUE if succeeded at closing connection

<span id="page-5-1"></span>connectDB *connectDB*

#### Description

Connects to database using [dbConnect](#page-0-0)

#### Usage

```
connectDB(conn.info, ...)
```
#### Arguments

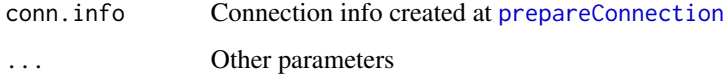

#### Value

connection to database

<span id="page-6-0"></span>connectDB.default *connectDB.default*

#### Description

Connects to database using [dbConnect](#page-0-0)

#### Usage

```
## Default S3 method:
connectDB(conn.info, ...)
```
#### Arguments

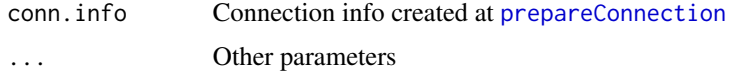

#### Value

connection to database

connectDB.sqlite *connectDB.sqlite*

#### Description

Connects to database using [dbConnect](#page-0-0)

#### Usage

## S3 method for class 'sqlite' connectDB(conn.info, ...)

#### Arguments

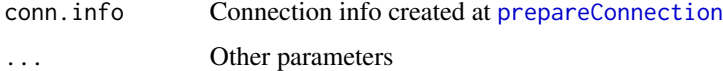

#### Value

connection to database

<span id="page-7-0"></span>getTableColumns *getTableColumns*

#### Description

Issues query against the RDBS to retrieve information about each column of the table. Name, type, length, precision, etc.

#### Usage

```
getTableColumns(conn.info, schema, table)
```
#### Arguments

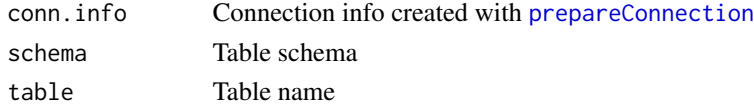

#### Value

data frame containing the columns' metadata

<span id="page-7-1"></span>prepareConnection *Prepares connection to RDBS via ODBC*

#### Description

prepareConnection list connection details needed to connecto to a RDBS using ODBC

#### Usage

```
prepareConnection(db.vendor, odbc.driver = odbc::odbc(),
  db.host = NULL, db.name = NULL, db.encoding = "", dsn = NULL,
 user = NULL, passwd = NULL)
```
#### Arguments

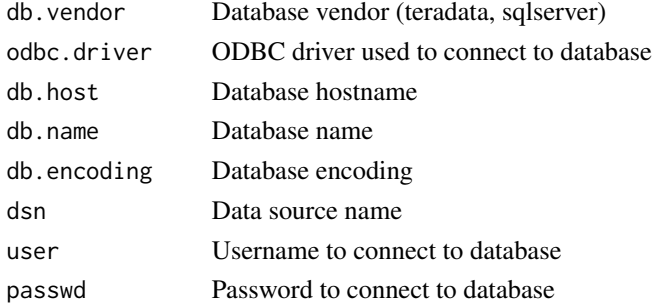

#### <span id="page-8-0"></span>print.profile 9

#### Examples

```
conn.info <- prepareConnection(db.vendor = "teradata",
  dsn = "ODBC_MYDB", user = "myuser", passwd = "mypasswd")
```
print.profile *Print method*

#### Description

Print method

#### Usage

## S3 method for class 'profile'  $print(x, \ldots)$ 

#### Arguments

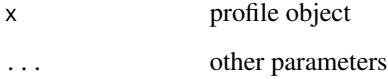

#### Value

printed profile

profileColumn *profileColumn*

#### Description

profileColumn

#### Usage

```
profileColumn(conn.info, schema, table, column, column.datatype,
  query.filter, limit.freq.values = 30, format.show.percentage)
```
#### Arguments

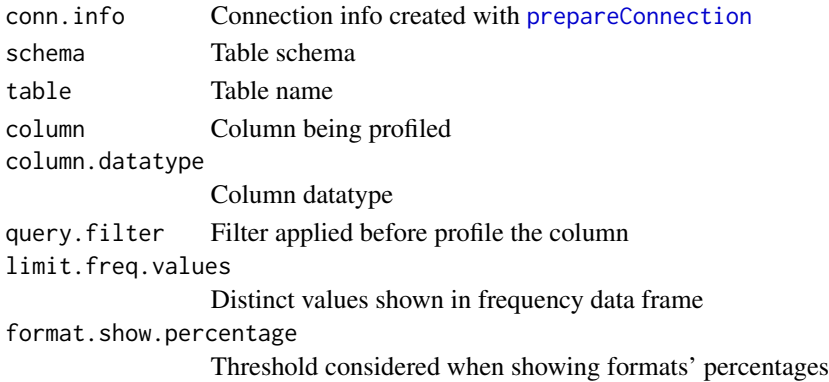

#### Value

columnProfile <- list(column, count.total, count.distinct, perc.distinct, count.null, perc.null, min.value, max.value, column.freq, format.freq = format.freq)

profileColumnFormat *profileColumnFormat*

#### Description

Profiles column based on its format, using masking strategy.  $X = char$ ,  $9 = digit$ ,  $S = symbol$ 

#### Usage

```
profileColumnFormat(conn.info, column, column.datatype, schema, table,
  count.total, query.filter, format.show.percentage)
```
#### Arguments

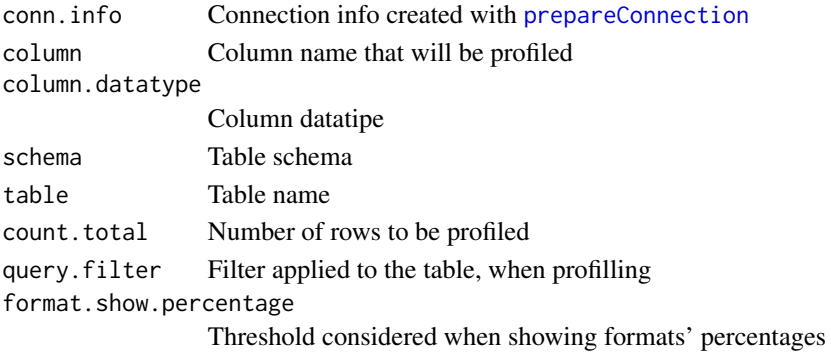

#### Value

Data Frame containing columns' metadata

<span id="page-9-0"></span>

<span id="page-10-0"></span>

#### Description

Profiles tables and dataframes (collecting statistics and informative summaries about that data): max, min, avg, sd, nulls, distinct values, data patterns, data/format frequencies.

#### Usage

```
runProfile(conn.info, schema = NULL, table, is.parallel = TRUE,
 count.nodes, query.filter = NA, format.show.percentage = 0.03)
```
#### Arguments

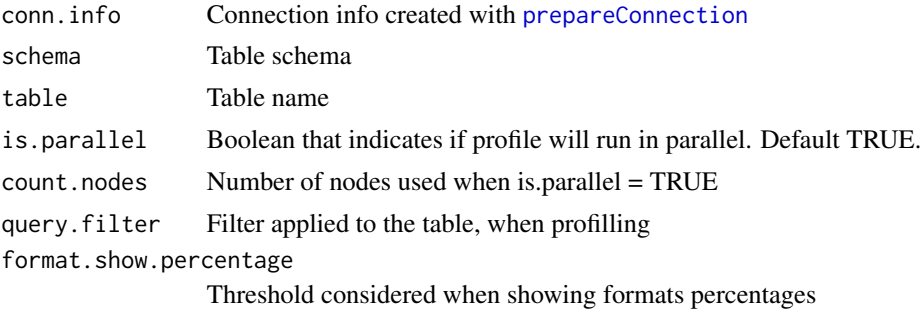

#### Value

profile results for the table/dataframe

summary.profile *Override summary function*

#### Description

Override summary function

#### Usage

## S3 method for class 'profile' summary(object, ...)

#### Arguments

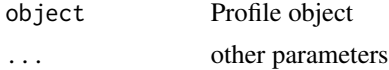

#### Value

data.frame with summary information

# <span id="page-12-0"></span>Index

buildQueryColumnFrequency, [2](#page-1-0) buildQueryColumnMetadata, [2](#page-1-0) buildQueryColumnStats, [3](#page-2-0) buildQueryColumnStats.sqlite, [3](#page-2-0) buildQueryCountNull, [4](#page-3-0) buildQueryCountTotal, [5](#page-4-0) buildQueryProfileColumnFormatFrequency, [5](#page-4-0)

closeConnection, [6](#page-5-0) connectDB, *[6](#page-5-0)*, [6](#page-5-0) connectDB.default, [7](#page-6-0) connectDB.sqlite, [7](#page-6-0)

dbConnect, *[6,](#page-5-0) [7](#page-6-0)*

getTableColumns, [8](#page-7-0)

prepareConnection, *[2–](#page-1-0)[8](#page-7-0)*, [8,](#page-7-0) *[10,](#page-9-0) [11](#page-10-0)* print.profile, [9](#page-8-0) profileColumn, [9](#page-8-0) profileColumnFormat, [10](#page-9-0)

runProfile, [11](#page-10-0)

summary.profile, [11](#page-10-0)